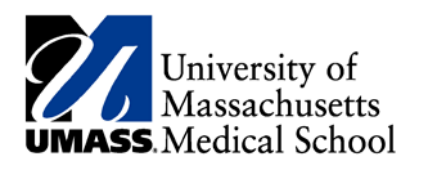

## *Course-Clerkship Administrators Committee*

 *Meeting Notes*

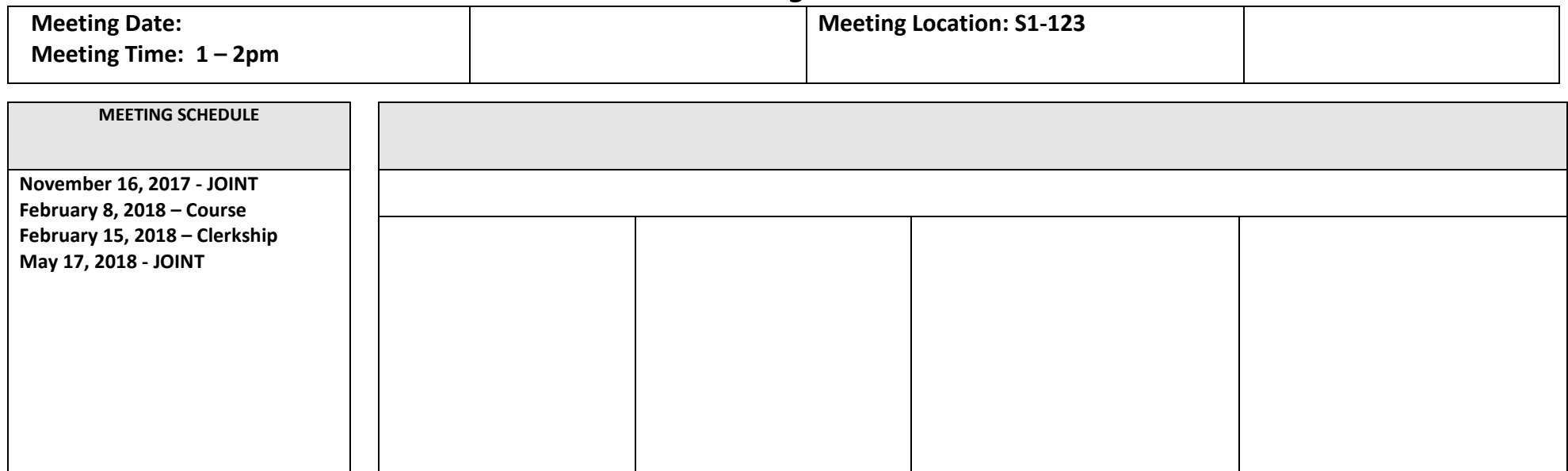

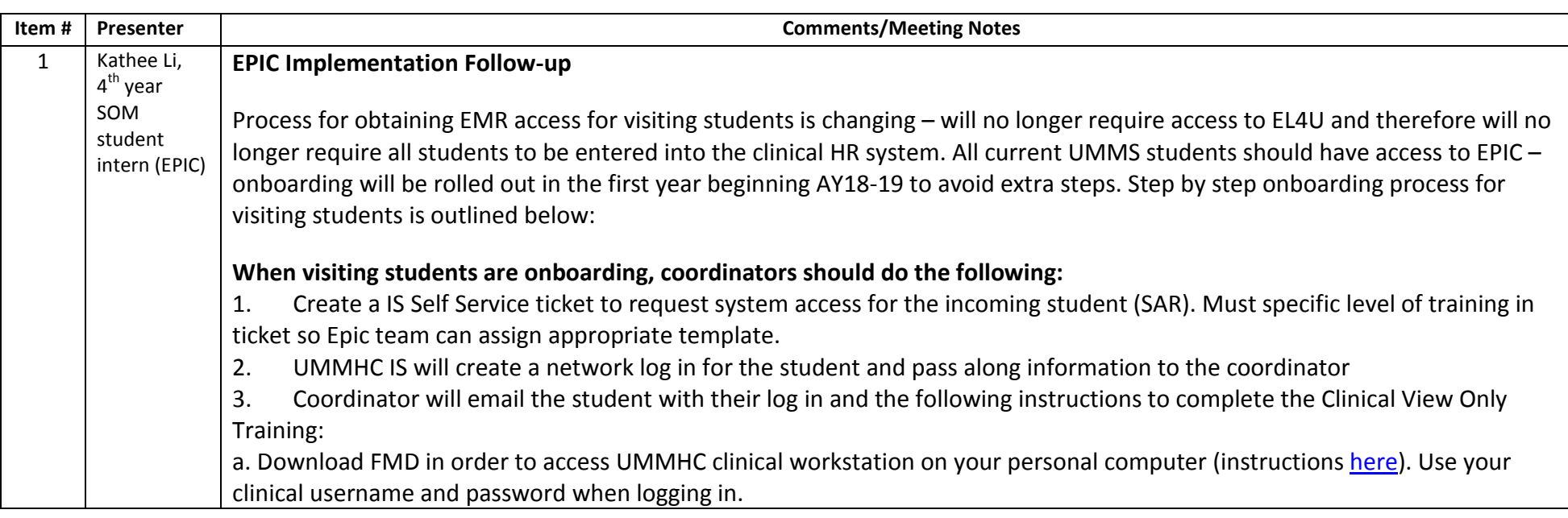

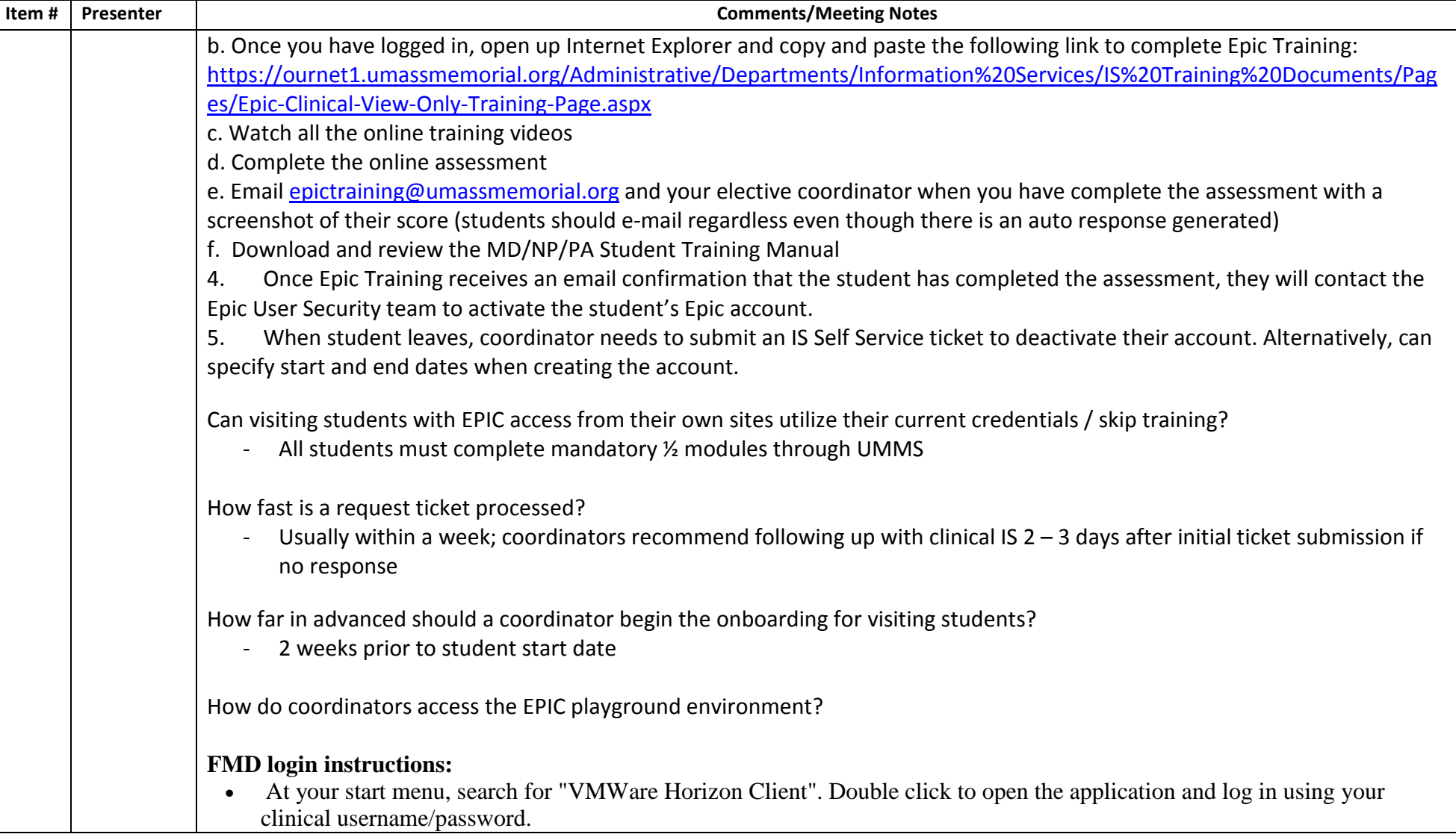

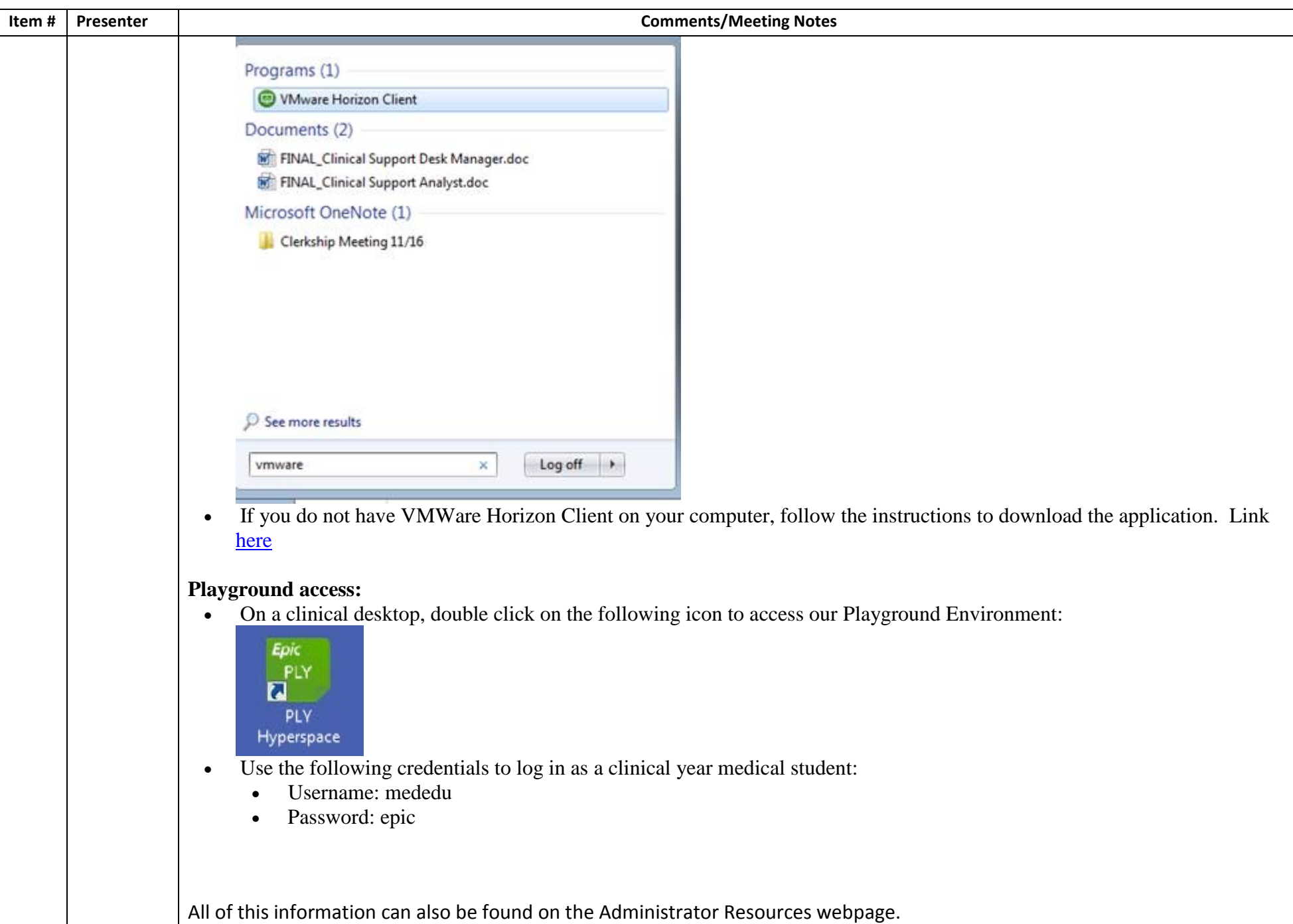

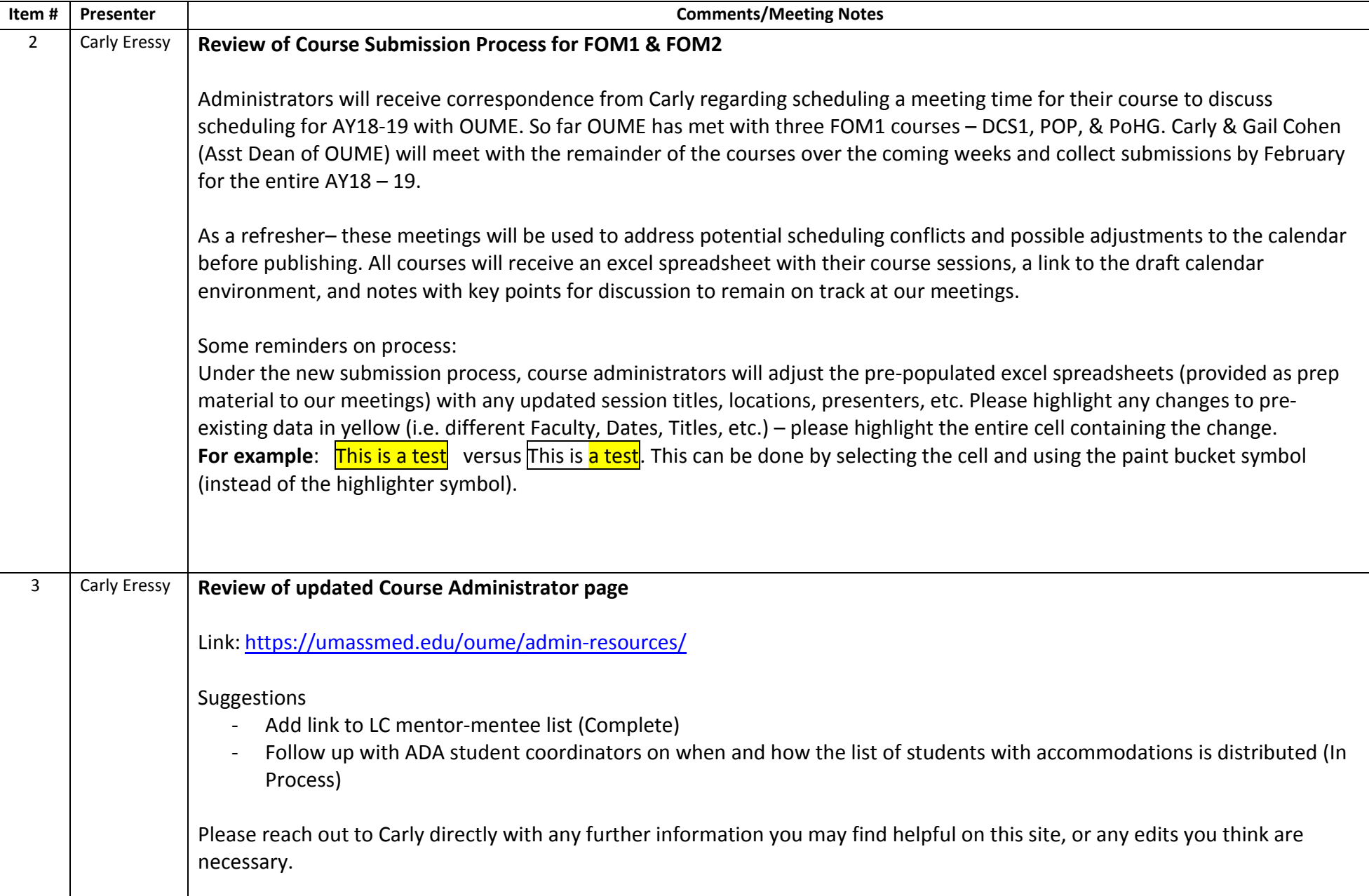

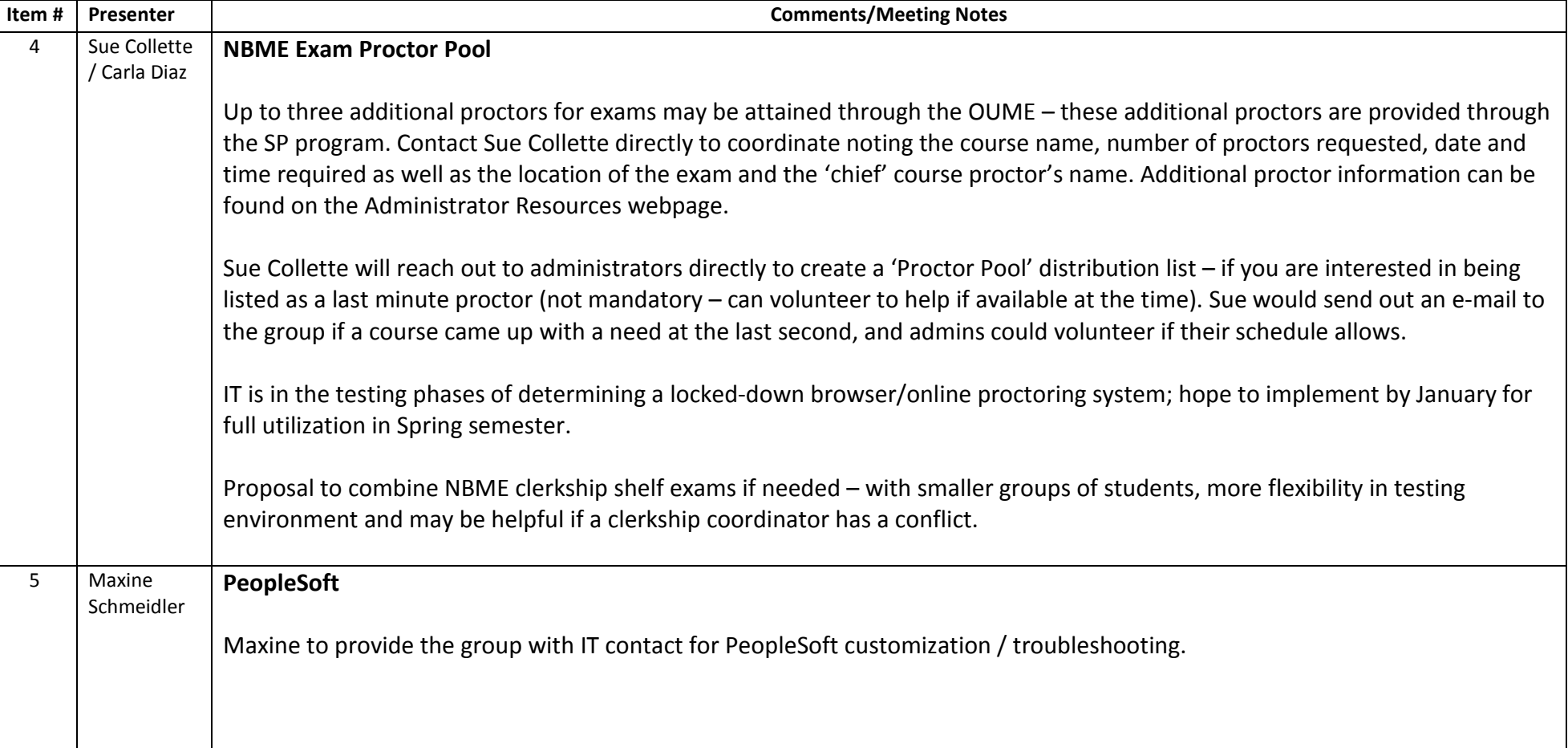